## Interface Rating Form

User interface is concerned with how the instructional content is presented to the learner, how the learner moves through the content, and how the learner experiences the instructional activities. In general, the user interface should be designed to make things easier for the learner (i.e., it should be learner-centric). Also, this form only addresses the interface and its relationship to the learner and content. It does not specifically address the quality of the content, relevance of the interactions or assessments, or the meaningfulness of the media. While these criteria below are appropriate for most interfaces, a simple interface may not include all of these criteria or may include only simplified versions. As an instructional designer, it is at your discretion to determine the value of each criterion to the learner.

**Directions:** Evaluate the user interface based on each criterion, where 1 is lowest or unavailable and 5 is highest or optimal. Add your comments in each box you select. For instance, if the project scores a 4 on "user interface", add a comment inside the "4" box. Use the color green so your comments are easily identified.

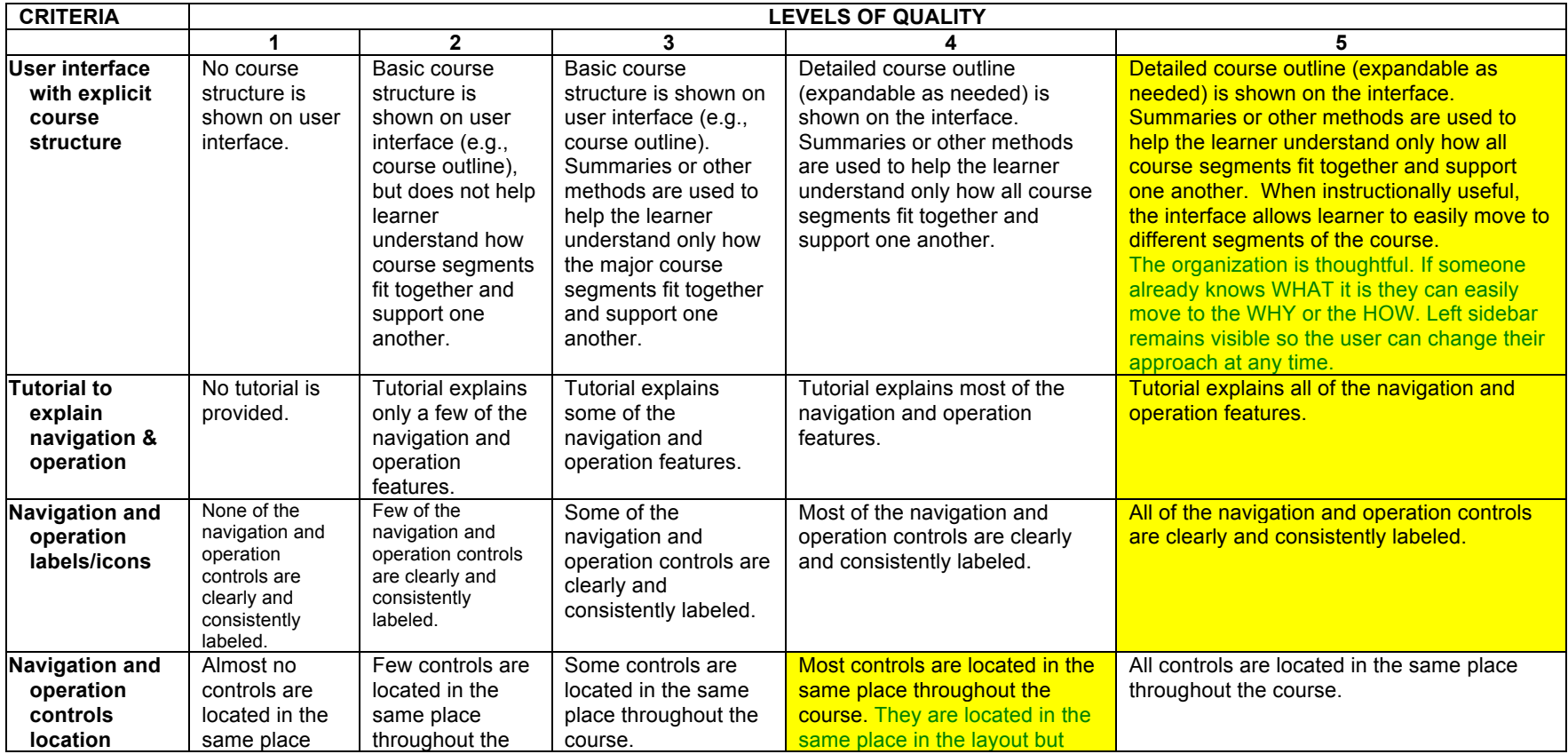

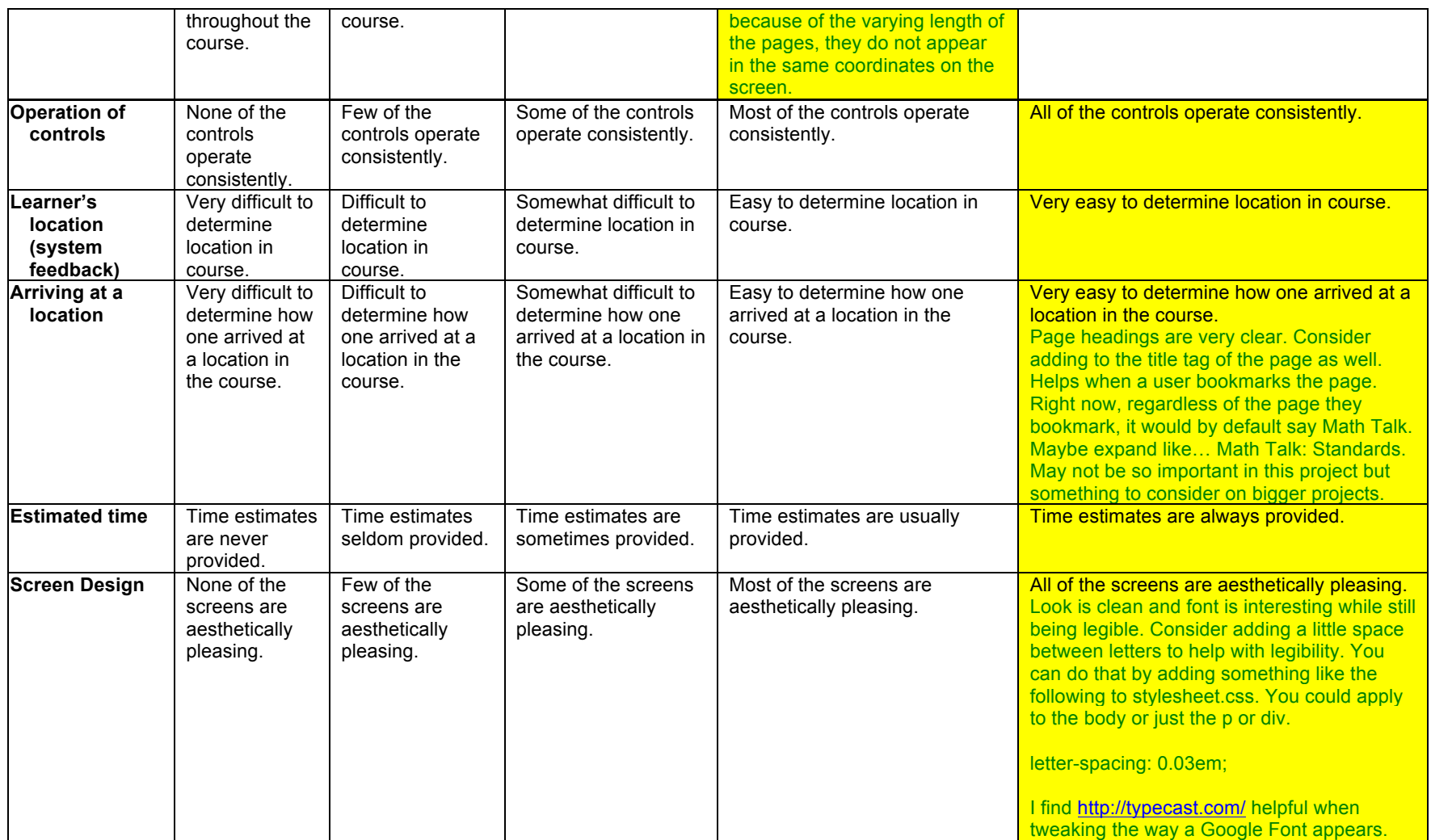

## **Other Notes:**

- I hadn't see thenounproject.com before. I like it. My usual go-to for icons is icons8.com which I like because you can change the color of the icon right in the website UI and easily grab different sizes.
- Page11.html paragraph 4. "As you teacher" should be "As a teacher"
- Page15.html paragraph 1. "you'll use a serious of Math Talk Moves" should be "you'll use a series of Math Talk Moves" AND at the end of that paragraph you probably want to capitalize math.
- Page19.html number 1 item C. "Repear" should be "repeat"
- After submitting the Google Form, you can customize the text and change it from "Your response has been recorded" to something more connected to the lesson. Maybe a link back to the lesson or just a thank you message.

Adapted from Hayes, R.T., Stout, R. J., & Ryan-Jones, D.L. (2005, June). *Quality Evaluation Tool for Computer- and Web-delivered Instruction* (Technical Report Number 2005-002). Orlando, FL: Naval Air Warfare Center Training Systems Division.